## **MEC6212 : Génération de maillages**

# **MAILLAGES TRANSFINIS**

**Ricardo Camarero Département de génie mécanique** 2 février 2024

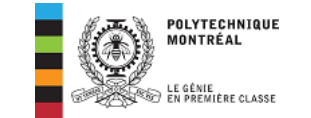

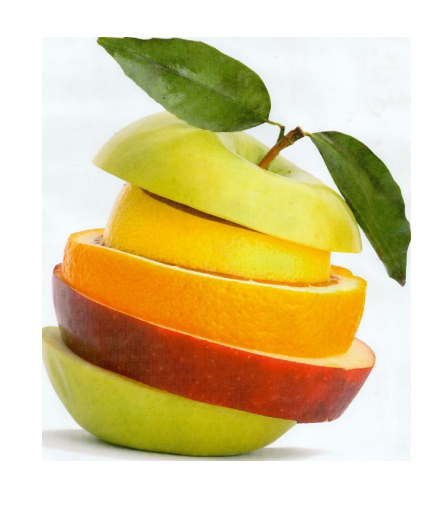

### Motivation et contexte

Concepts de base et historique

### **Maillages Structurés :**

- Maillages curvilignes
- **Interpolation transfinie**
- Méthodes EDP : Elliptiques
- Concentration de mailles

Maillages non-structurés :

- Triangulation de Delaunay
- Maillages de Delaunay contraints
- Méthode d'avance de front

Maillages Hybrides :

décomposition spatiale : multiblocs, hiérarchique.

#### ©Ricardo Camarero 2019 2 / 53

## <span id="page-0-0"></span>**[Table des](#page-0-0) matières**

- Maillages curvilignes adaptés
- 2 [Interpolation transfinie](#page-0-0)
- 3 [Interpolant bivarié d](#page-2-0)e quatre points
- 4 [Interpolant univarié de deux cou](#page-2-0)rbes
- 5 [Exemples](#page-4-0)
- 6 [Limites](#page-8-0) des maillages transfinis
- 7 [Aspects topologiques](#page-9-0)

### Maillages curvilignes adaptés

## **Rappel : techniques de maillages algébriques**

➜ **Dans l'espace paramétrique,** (u*,* v)**, on génère un maillage régulier cartésien, et le maillage dans l'espace physique,** (x*,* y)**, est obtenu par une simple évaluation d'une expression analytique.**

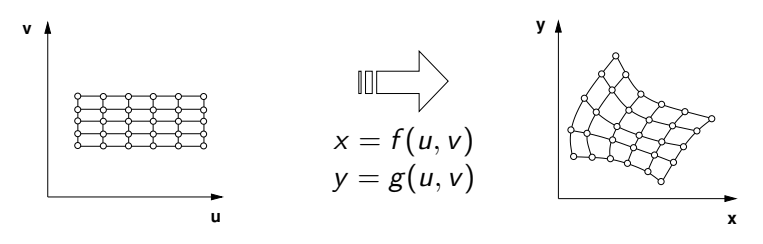

**→ Ce qui confère aux techniques de maillages algébriques un certain nombre d'avantages sur le plan informatique : rapidité de calcul, structure de données efficace, mise en oeuvre facile.....**

➜ **Par contre, elles présentent des lacunes importantes sur le plan de la conformité géométrique, la possibilité de mailler des formes diverses et l'adaptation /concentration des mailles.**

## **Rappel : exemple**

## **Rappel : exemple**

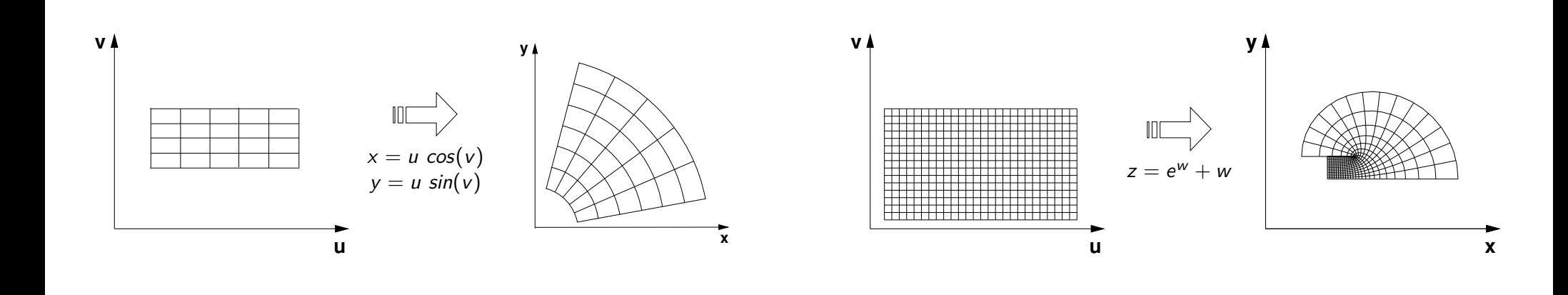

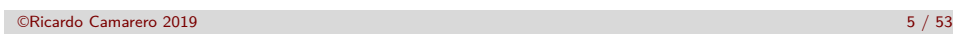

©Ricardo Camarero 2019 6 / 53

#### Maillages curvilignes adaptés

**[Rappel : e](#page-0-0)xemple**

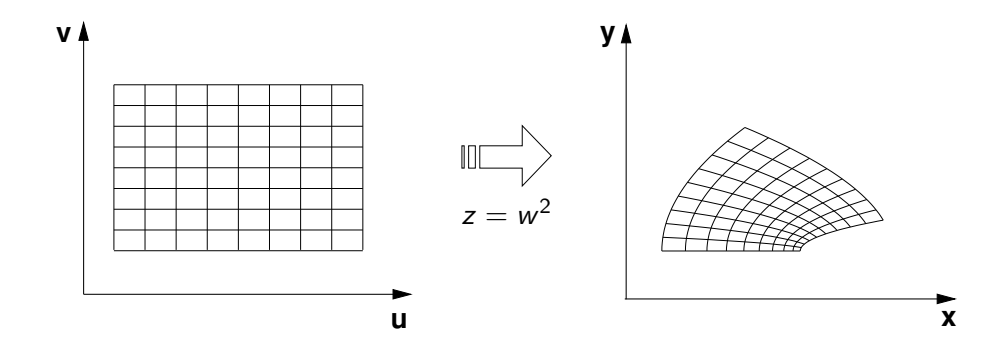

Maillages curvilignes adaptés

**A** l'origine, le problème était de trouver  $f$  et  $g$  tel que le rectangle **dans l'espace paramétrique soit transformé vers les frontières.**

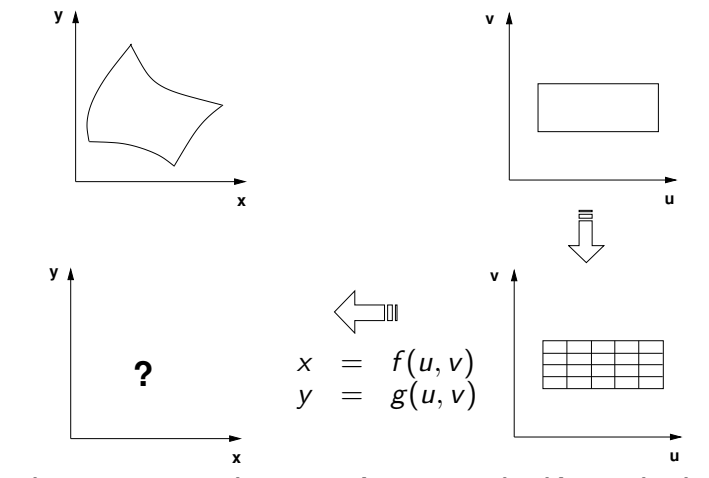

**La faille de cette approche est qu'au point de départ, le domaine** (u*,* v)**, les fonctions** f **et** g **ne disposent d'aucune informations sur la géométrie**

**Le point de départ doit être la géométrie dans l'espace** (x*,* y)**, pour introduire le domaine ciblé, par la discrétisation des frontières physiques.**

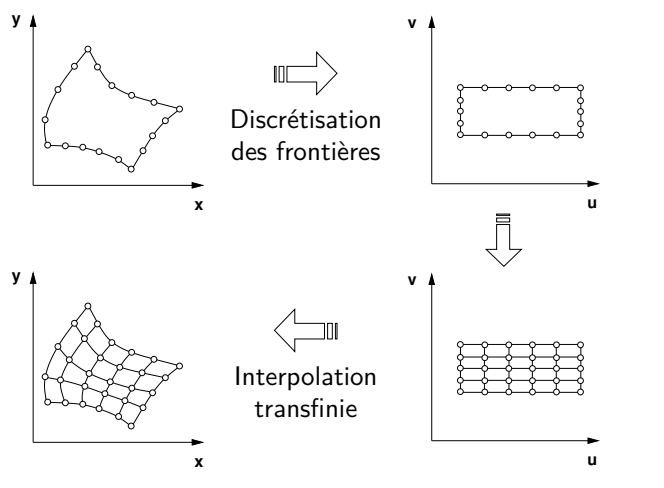

- **L'approche n'est plus de trouver la transformation** f **et** g**.**
- **On les remplace par un nouveau modèle de maille : un interpolant transfini ou un système d'équations différentielles.**

```
©Ricardo Camarero 2019 9 / 53
```
### Interpolation transfinie

## <span id="page-2-0"></span>**[Origine d](#page-0-0)[e la](#page-2-0) méthode**

**[Cette méthode pour la gén](#page-0-0)ération de maillages est basée sur les techniques d'interpolation issues du domaine de la modélisation [géométrique.](#page-2-0)**

**On génère un maillage à l'intérieur d'un domaine par l'interpolation [de ses frontières :](#page-2-0)**

- **1** Interpolation bivariée entre quatre coins frontières.
- <sup>2</sup> [Interpolation univariée](#page-4-0) entre deux frontières.
- <sup>3</sup> Pour aborder des configurations rencontrées dans la pratique, [l'exte](#page-8-0)nsion à des domaines à quatre frontières est possible avec des [interpolants bivariés.](#page-9-0)

**Le résultat est un maillage structuré et curviligne, avec de [nombreux avantage](#page-10-0)s sur le plan informatique : rapidité de calcul, structure de données efficace, mise en oeuvre facile.....**

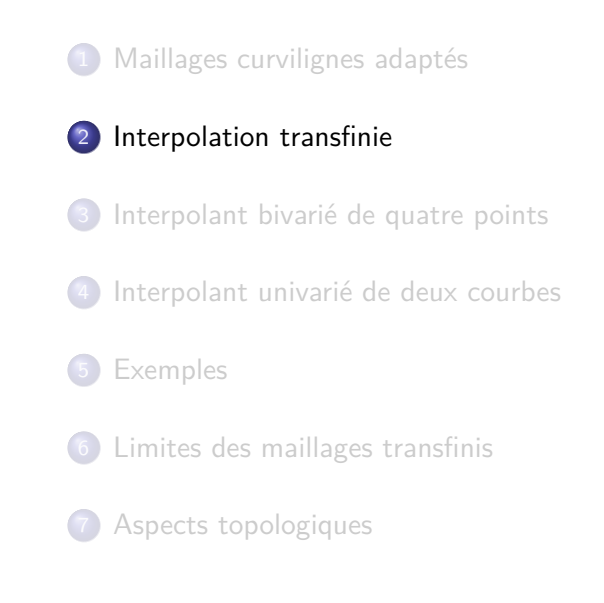

### ©Ricardo Camarero 2019 10 / 53

#### Interpolant bivarié de quatre points

- 1 Maillages curvilignes adaptés
- 2 Interpolation transfinie
- 3 Interpolant bivarié de quatre points
- 4 Interpolant univarié de deux courbes
- 5 Exemples
- 6 Limites des maillages transfinis
- 7 Aspects topologiques

## **Interpolants univariés et linéaires sur les bords**

Soit quatre points P(0*,* 0), P(0*,* 1), P(1*,* 0) et P(1*,* 1).

On contruit deux interpolants univariés et linéaires entre les points P(0*,* 0),  $P(0,1)$  et les points  $P(1,0)$  et  $P(1,1)$  à u constant et v variant de 0 à 1, respectivement,

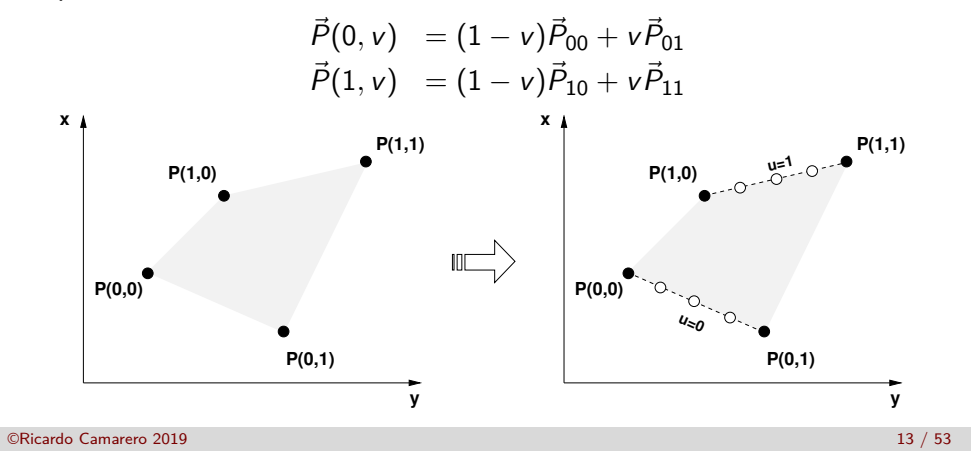

#### Interpolant bivarié de quatre points

### **[Interpolant b](#page-2-0)ivarié linéaire**

On appelle cette consruction un interpolant bivarié linéaire qui s'interpréte comme un maillage transfini du domaine formé par les quatre points.

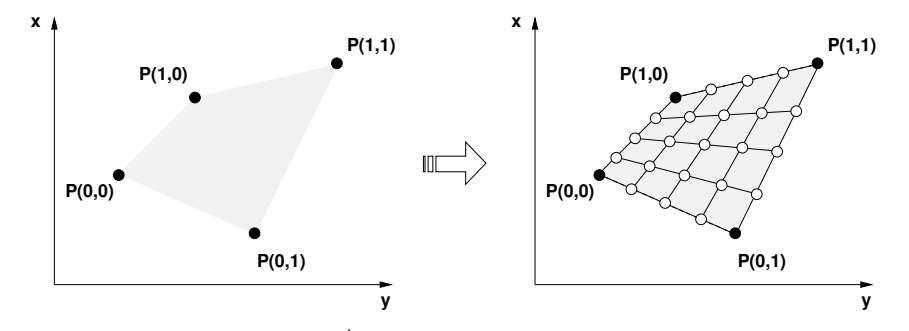

L'équation de l'interpolant  $\vec{Q}(u, v)$  sous la forme d'un produit matriciel,

$$
\vec{Q}(u, v) = [\vec{P}(0, v), \vec{P}(1, v)] \begin{bmatrix} (1 - u) \\ u \end{bmatrix}
$$

## **Interpolants des interpolants sur les bords**

On interpole ces deux maillages 1d, dans la direction  $u = 0:1$  donnant un maillage 2d, bivarié et linéaire.

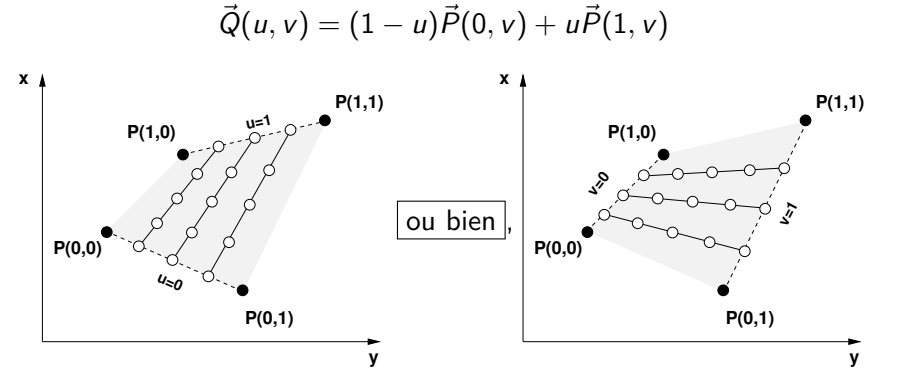

On remarque qu'il est possible de faire cette opération avec la combinaison des points  $P(0,0) \rightarrow P(1,0)$  et les points  $P(0,1) \rightarrow P(1,1)$ , qui donne exactement le même résultat avec le rôle de  $u$  et v inversé. ©Ricardo Camarero 2019 14 / 53

Interpolant bivarié de quatre points

$$
[\vec{P}(0, v), \vec{P}(1, v)] = [(1 - v), v] \begin{bmatrix} P_{00} & P_{01} \\ P_{10} & P_{11} \end{bmatrix}
$$

En substituant on obtient :

$$
\vec{Q}(u,v) = \begin{bmatrix} (1-v), v \end{bmatrix} \begin{bmatrix} P_{00} & P_{01} \\ P_{10} & P_{11} \end{bmatrix} \begin{bmatrix} (1-u) \\ u \end{bmatrix}
$$
 (1)

On peut interpréter cette expression comme l'interpolant/maillage du quadrilatère formé par les points  $P_{00}$ ,  $P_{01}$ ,  $P_{10}$  et  $P_{11}$ .

1

### **Ecriture matricielle :**

L'équation de l'interpolant,

$$
\vec{Q}(u, v) = (1 - v)\vec{P}(u, 0) + v\vec{P}(u, 1)
$$

peut se récrire sous la forme d'un produit matriciel :

$$
\vec{Q}(u,v) = [\vec{P}(u,0), \vec{P}(u,1)] \left[\begin{array}{c} (1-v) \\ v \end{array}\right]
$$

En substituant les expressions pour les droites sous la forme suivante :

$$
\vec{P}(u,0) = (1-u)\vec{P}_{00} + u\vec{P}_{10}
$$
  

$$
\vec{P}(u,1) = (1-u)\vec{P}_{01} + u\vec{P}_{11}
$$

on obtient :

$$
\vec{Q}(u, v) = [(1 - u), u] \begin{bmatrix} P_{00} & P_{01} \\ P_{10} & P_{11} \end{bmatrix} \begin{bmatrix} (1 - v) \\ v \end{bmatrix}
$$

qui peut également s'interpréter comme une interpolation bilinéaire des quatre coins.

©Ricardo Camarero 2019 17 / 53

Interpolant univarié de deux courbes

## <span id="page-4-0"></span>**[L'interpolat](#page-2-0)[io](#page-4-0)n univariée linéaire**

 $\rightarrow$  Parmi les multiples choix de  $L_1$  et de  $L_2$ , la variation linéaire est le plus simple :

$$
R_i(u)=(1-v)R_1(u)+vR_2(u)
$$

**→** La 2ème famille est obtenue par les droites qui relient les points des deux courbes  $R_1$  et  $R_2$  aux mêmes valeurs du paramètre u :

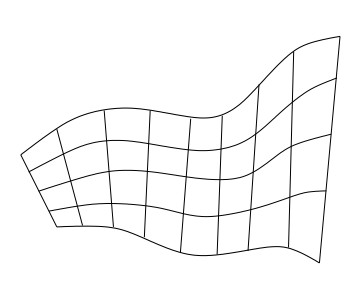

1

#### Interpolant univarié de deux courbe

## **L'interpolation univariée entre deux courbes**

 $\rightarrow$  Soit deux courbes  $R_1$  et  $R_2$  avec une paramètrisation :

$$
R_1(u) = (x_1(u), y_1(u))
$$
  

$$
R_2(u) = (x_2(u), y_2(u))
$$

où  $0 \le u \le 1$ 

**→** On génère un maillage à l'intérieur du domaine par l'interpolation des frontières,  $R_1(u)$  and  $R_2(u)$ ,

$$
R_i(u)=L_1(v)R_1(u)+L_2(v)R_2(u)
$$

➜ Ceci donne une 1ère famille de courbes qui forme une transition entre les frontières  $R_1$  et  $R_2$ .

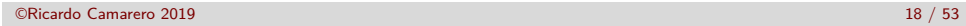

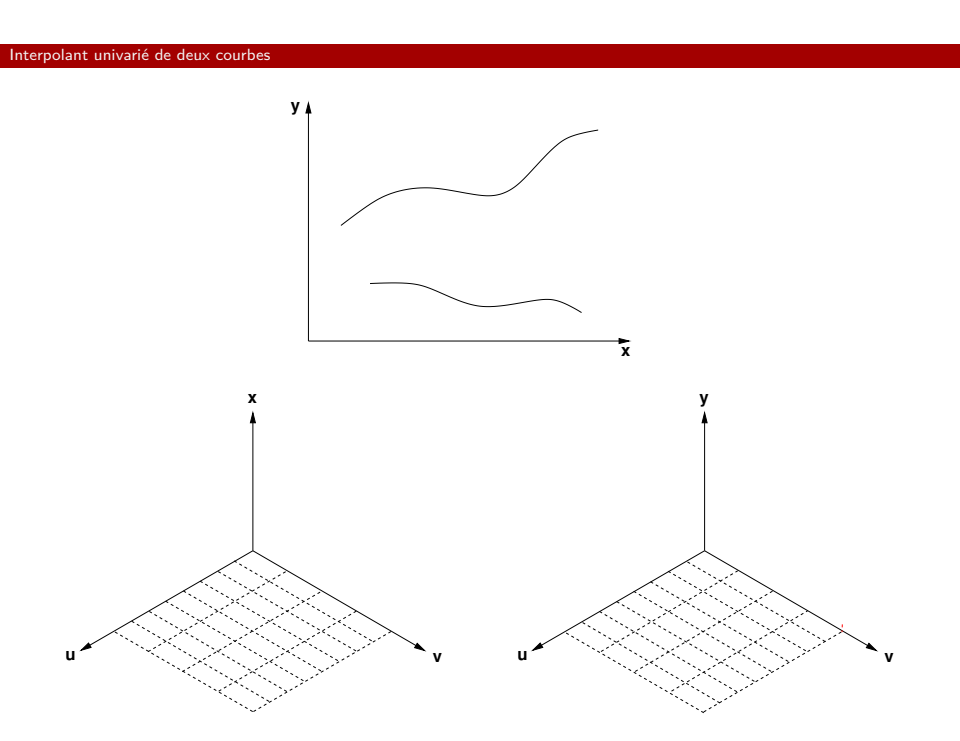

©Ricardo Camarero 2019 20 / 53

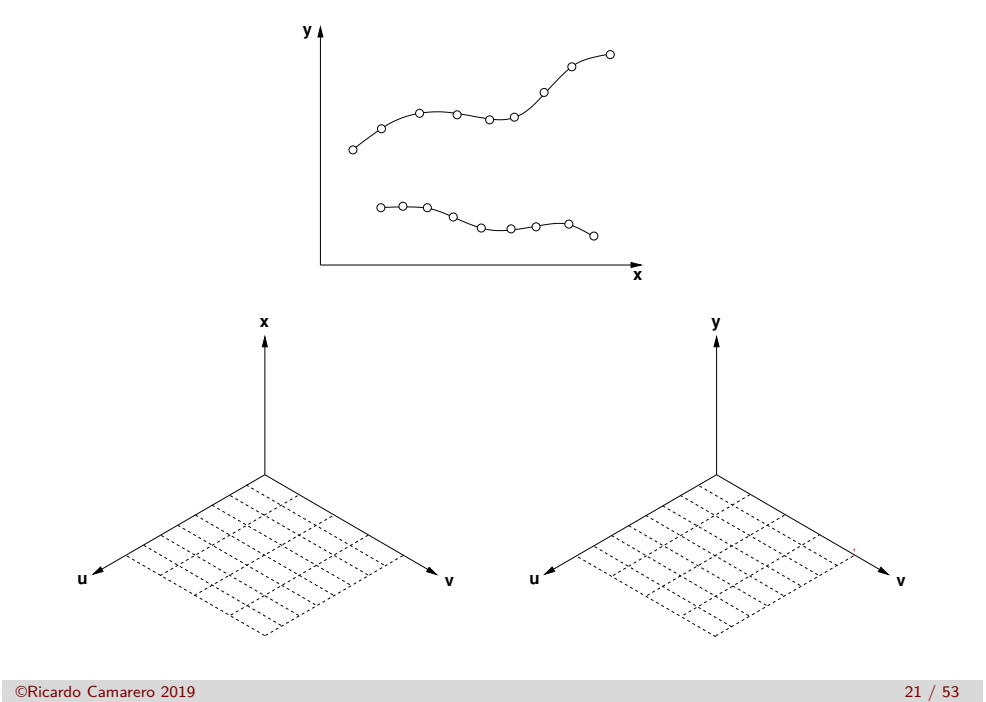

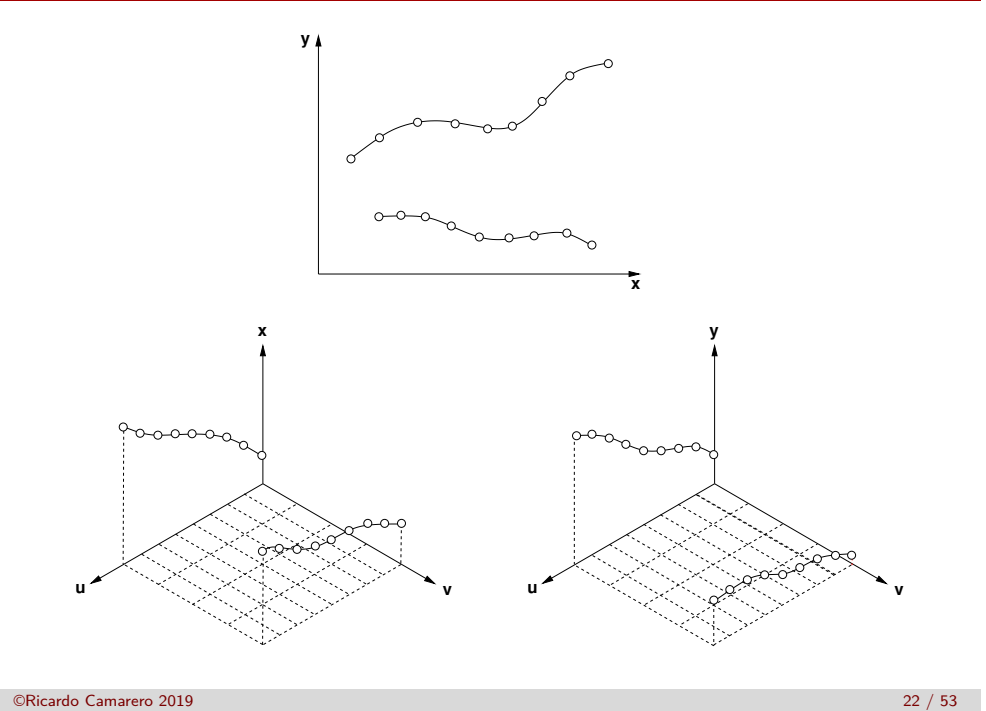

Interpolant univarié de deux courbes

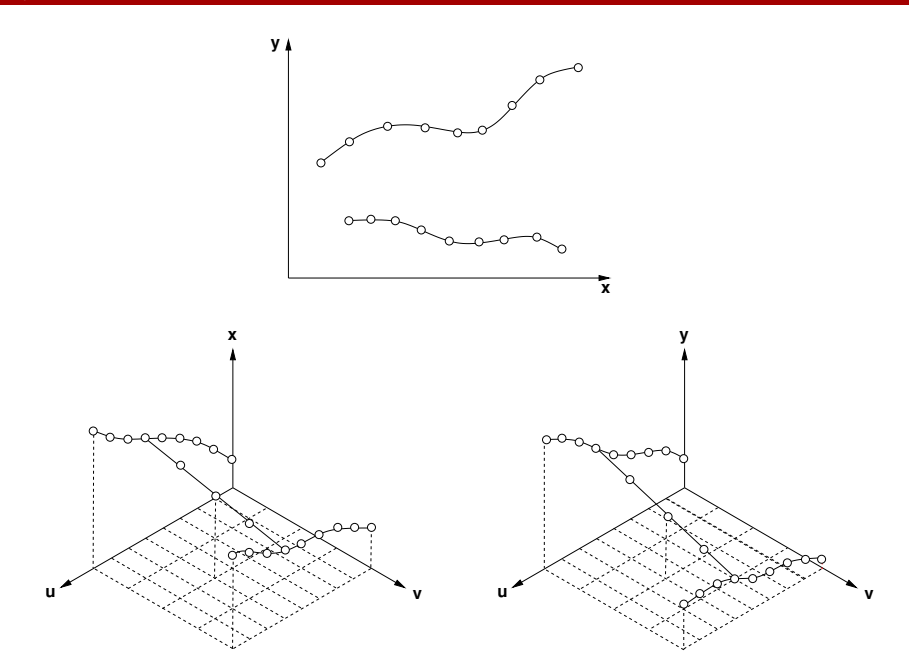

Interpolant univarié de deux courbes

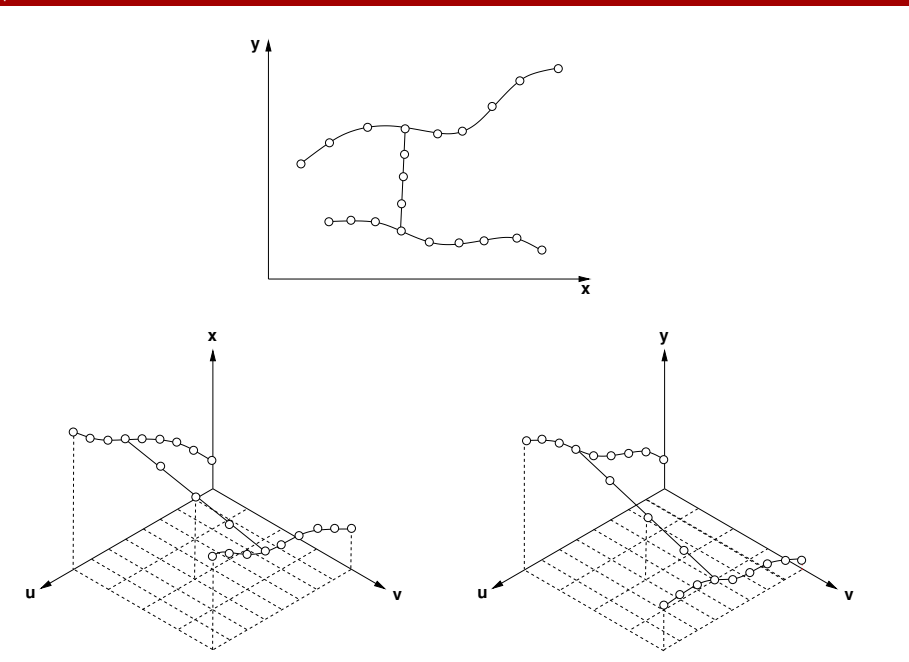

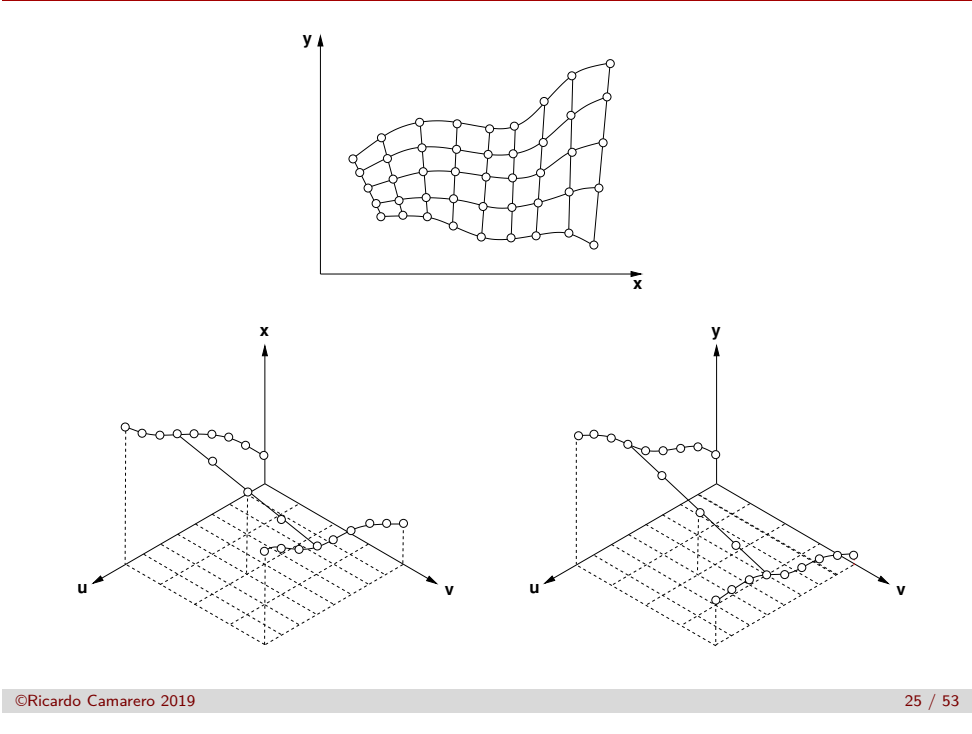

### Interpolant univarié de deux courbes

## **[Maillage tran](#page-4-0)sfini pour un domaine général**

 ${\bf S}$ oit quatre courbes quelconques  $\vec c_1(u)$ ,  $\vec c_2(u)$ ,  $\vec d_1(v)$  et  $\vec d_2(v)$  qui **bornent un domaine.**

- **→** Utilisant une représentation paramètrique de la forme :
- $\vec{P}(u, 0) = \vec{c}_1(u)$  et  $\vec{P}(u, 1) = \vec{c}_2(u)$  $\vec{P}(0, v) = \vec{d}_1(v)$  et  $\vec{P}(1, v) = \vec{d}_2(v)$

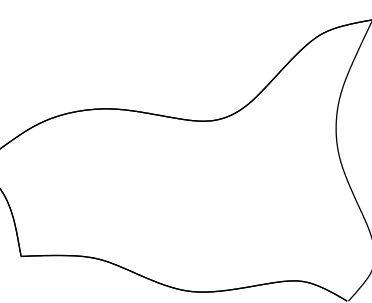

**→** On cherche une combinaison de ces quatre courbes telle que le résultat soit deux familles de courbes qui varient régulièrement entre les courbes bornant le domaine.

### **Remarques**

**Les interpolants et les fonctions décrivant les frontières déterminent le maillage obtenu par cette méthode.**

- On peut augmenter l'ordre de l'interpolation en ajoutant des courbes intermédiaires et en utilisant les polynômes de Lagrange d'ordre appropriés.
- On peut inclure dans la méthode d'interpolation des propriétés géométriques additionnelles telles que les vecteurs tangents aux courbes de base, et utiliser alors des interpolants de Hermite.

### **Dans cette approche univariée,**

- le maillage obtenu est curviligne dans une seule direction, la seconde famille étant composée de droites.
- L'extension à un domaine quelconque peut se réaliser par des **interpolants bivariés** qui nécessitent une deuxième paire de courbes,  $R_3$  et  $R_4$ , pour former le rectangle topologique dans l'espace physique.

```
©Ricardo Camarero 2019 26 / 53
```
### Interpolant univarié de deux courbes

### **Une première construction**

**Par interpolation linéaire, deux familles de courbes peuvent être engendrées à partir de ces quatre courbes, prises deux à la fois :**

$$
\vec{R}_c(u, v) = (1 - v)\vec{P}(u, 0) + v\vec{P}(u, 1) \n\vec{R}_d(u, v) = (1 - u)\vec{P}(0, v) + u\vec{P}(1, v)
$$

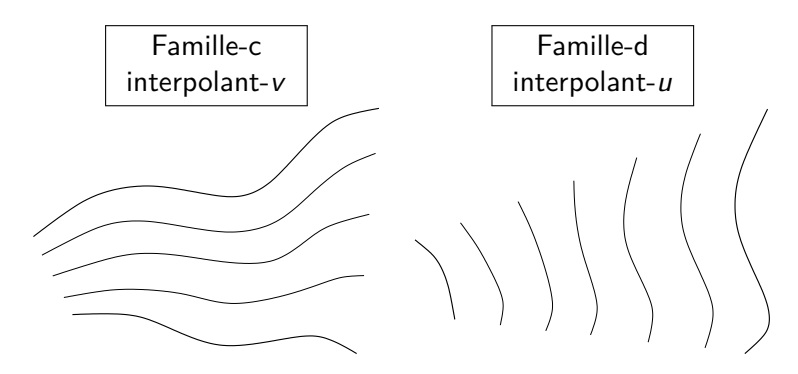

**Avec ces deux interpolants, on engendre deux maillages ne distincts :**

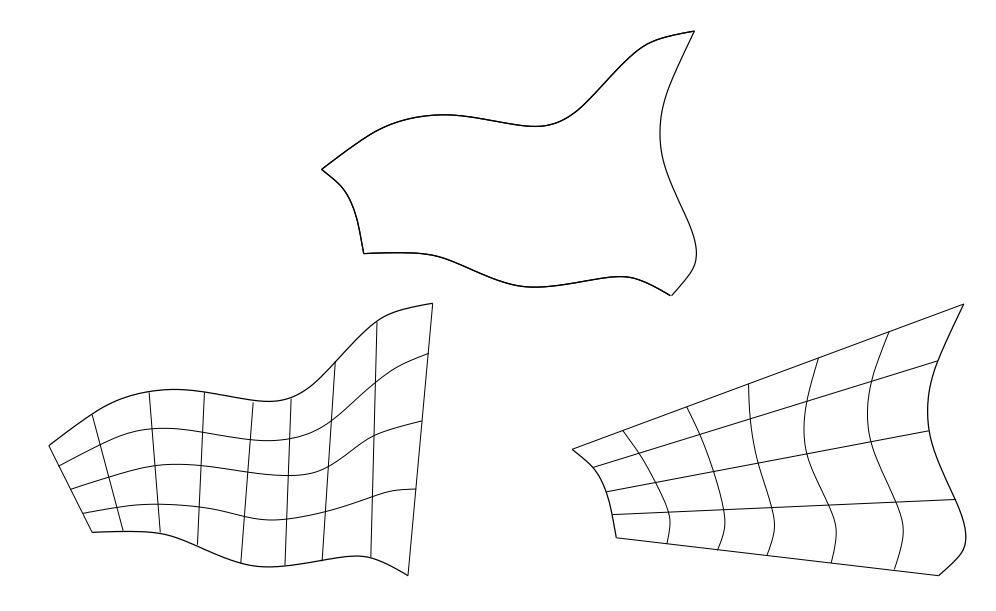

### **Remarques**

**Chacun de ces deux maillages est conforme avec une paire de courbes frontières, mais pas avec l'autre paire !**

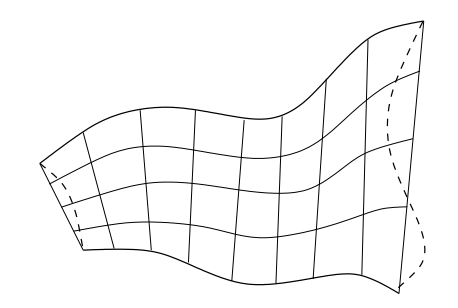

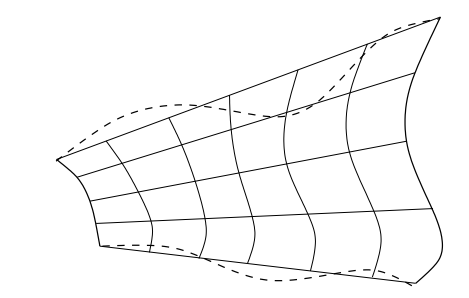

➜ **Donc, ni l'un ni l'autre de ces deux maillages ne constitue le maillage avec les charactéristiques recherchées.**

➜ **Dans un cas comme dans l'autre, la frontière du domaine n'est intégralement représentée.**

©Ricardo Camarero 2019 30 / 53

```
©Ricardo Camarero 2019 29 / 53
```
### Interpolant univarié de deux courbes

### **[La somme B](#page-4-0)ooléenne**

**La superposition de ces deux familles donne un maillage dont chaque bord est la somme d'une frontière (en trait plein) et d'une droite (en pointillé).**

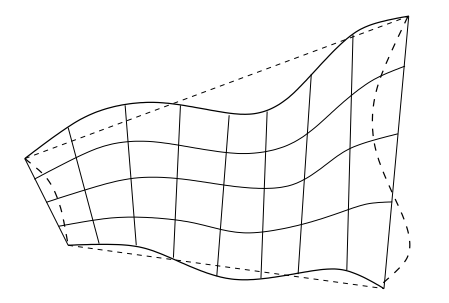

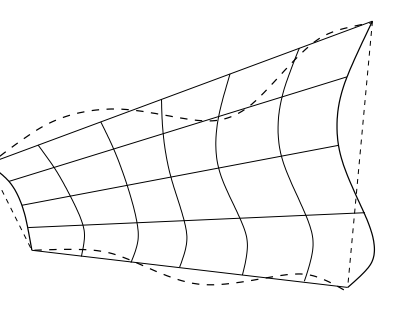

- Aucune de ces courbes ne passe au travers des quatre courbes originales.
- Pour récupérer la frontière, on doit retrancher cette droite de chacun des quatre cotés.

**Ce qui revient à retrancher la surface bilinéaire qui est l'interpolant linéaire des quatre coins.**

$$
\vec{R}_{cd}(u, v) = [(1 - u), u] \begin{bmatrix} \vec{P}_{00} & \vec{P}_{01} \\ \vec{P}_{10} & \vec{P}_{11} \end{bmatrix} \begin{bmatrix} (1 - v) \\ v \end{bmatrix}
$$

PT

## **Somme Booléene pour domaine quelconque**

**Interprétation géométrique :**

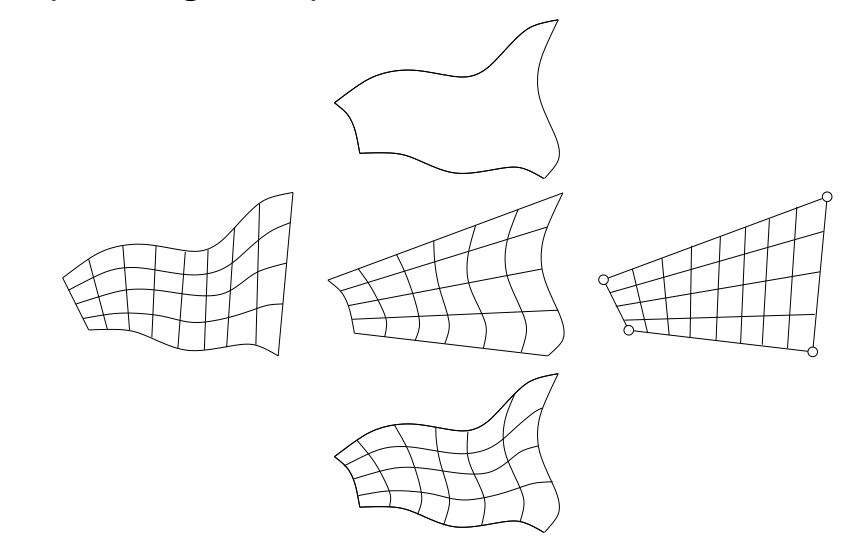

©Ricardo Camarero 2019 33 / 53

## **Interpolant bilinéaire**

Mathématiquement, ce raisonnement s'exprime par :

$$
\vec{Q}(u, v) = \vec{R}_c(u, v) + \vec{R}_d(u, v) - \vec{R}_{cd}
$$
\n
$$
\vec{Q}(u, v) = [(1 - u), u] \begin{bmatrix} \vec{P}(0, v) \\ \vec{P}(1, v) \end{bmatrix}
$$
\n
$$
+ [\vec{P}(u, 0), \vec{P}(u, 1)] \begin{bmatrix} (1 - v) \\ v \end{bmatrix}
$$
\n
$$
-[(1 - u), u] \begin{bmatrix} \vec{P}_{00} & \vec{P}_{01} \\ \vec{P}_{10} & \vec{P}_{11} \end{bmatrix} \begin{bmatrix} (1 - v) \\ v \end{bmatrix}
$$

©Ricardo Camarero 2019 34 / 53

<span id="page-8-0"></span>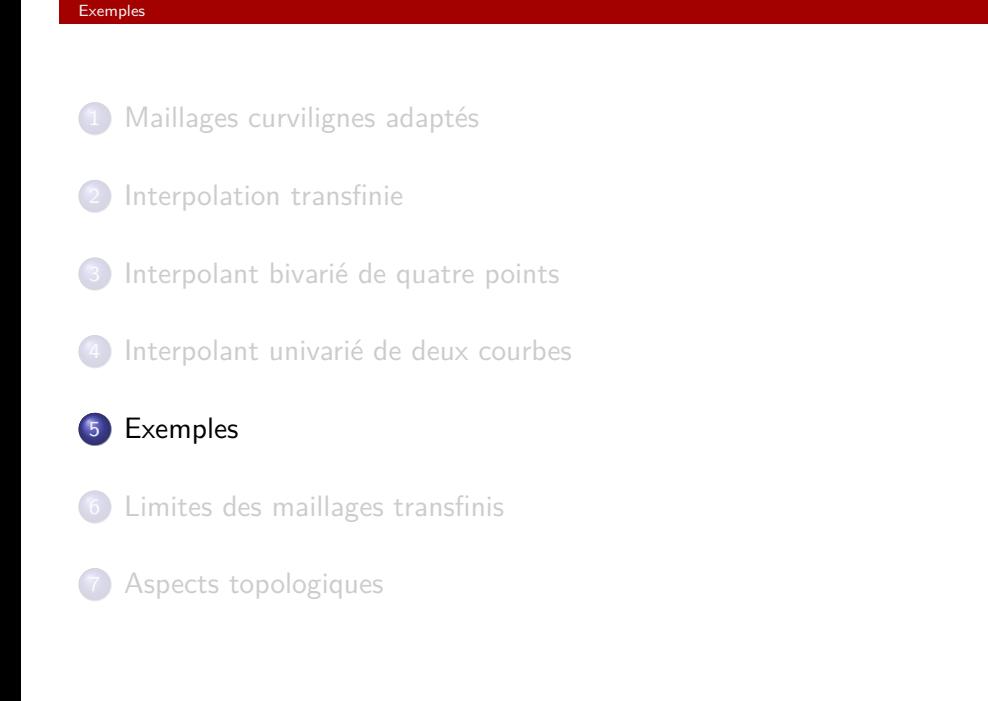

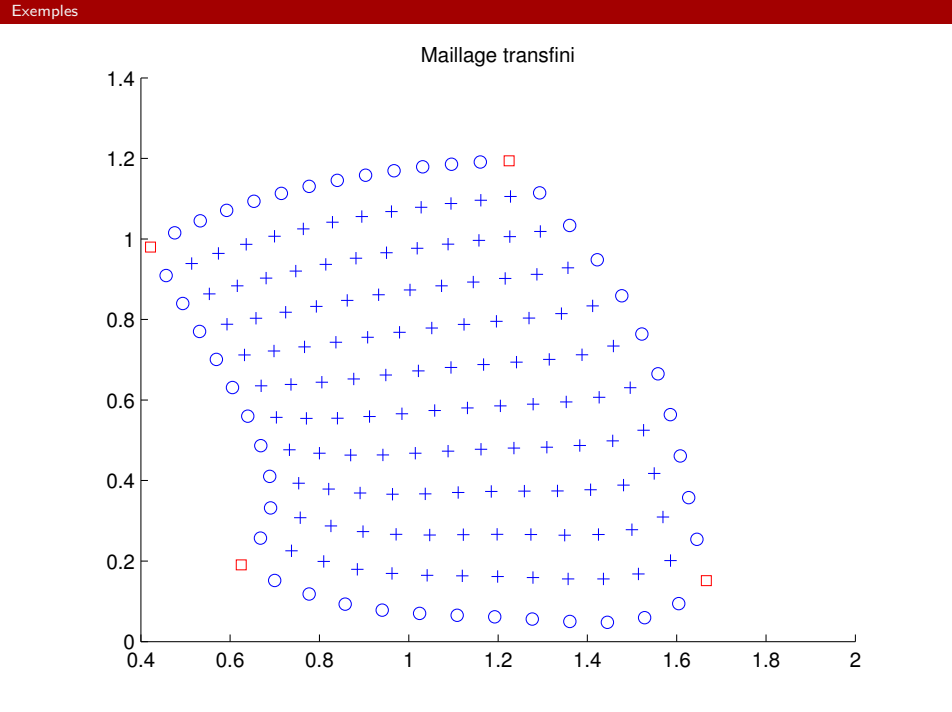

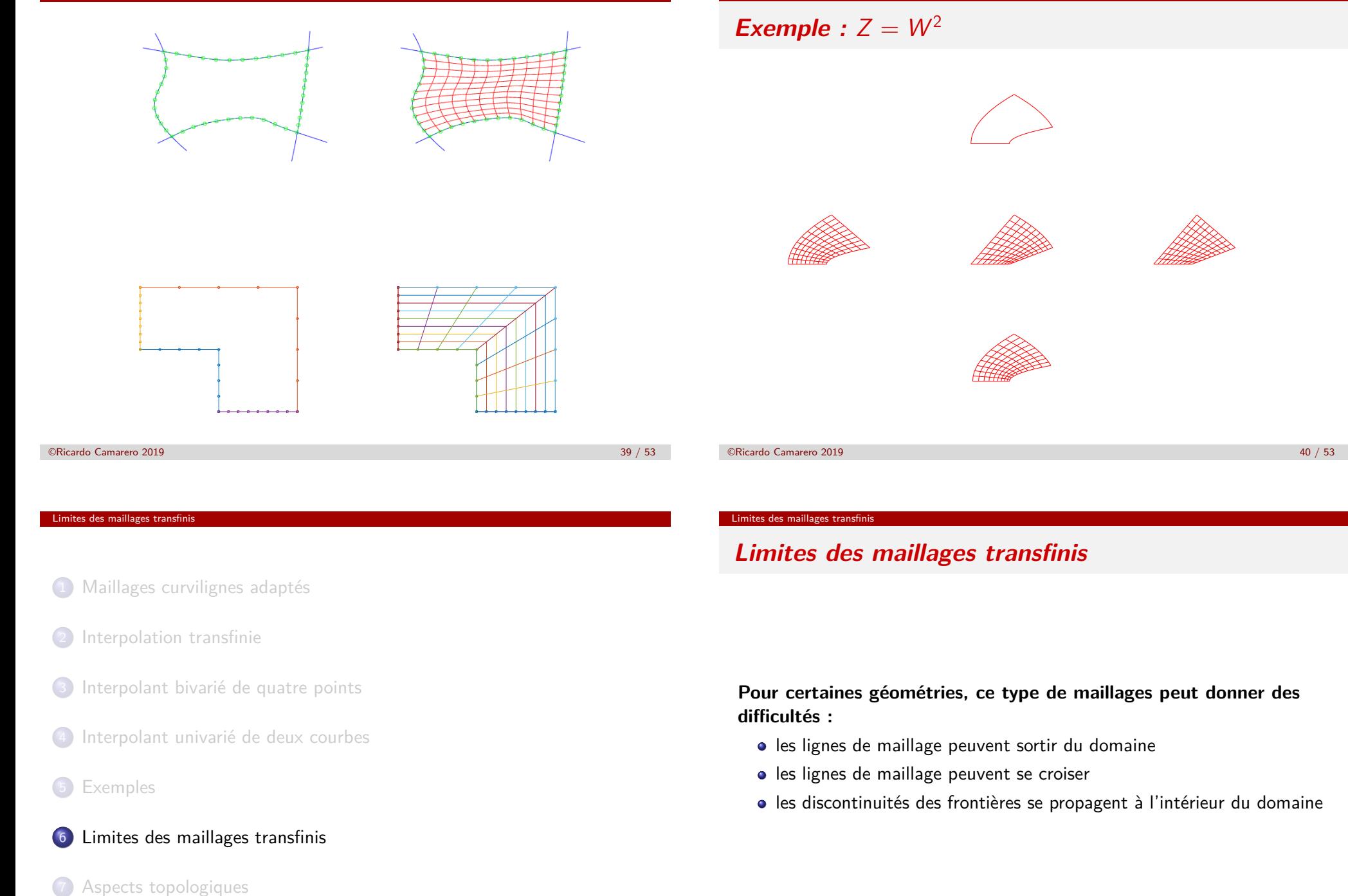

Exemple

<span id="page-9-0"></span>©Ricardo Camarero 2019 41 / 53

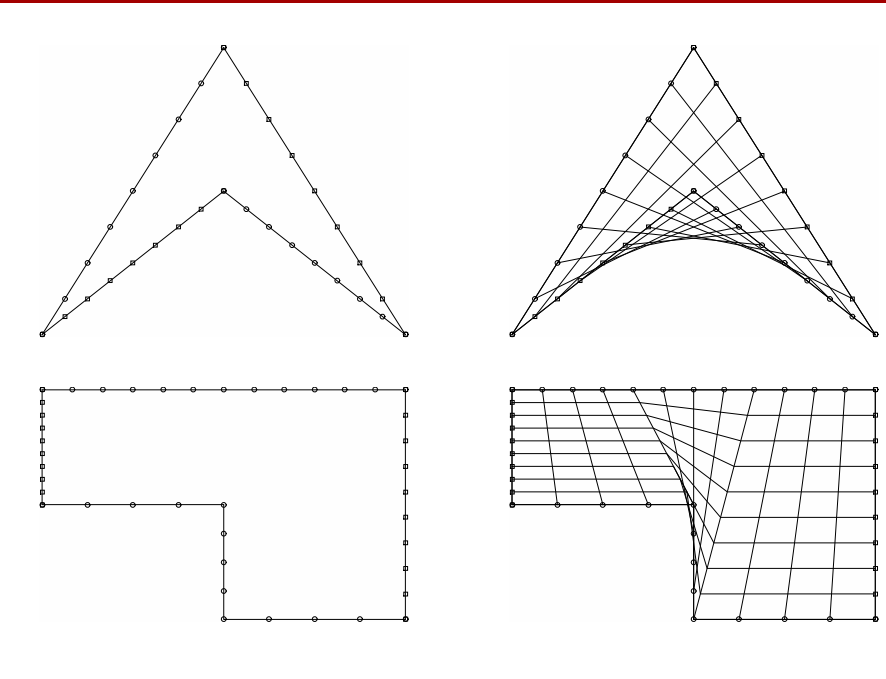

## **Propagation de discontinuités**

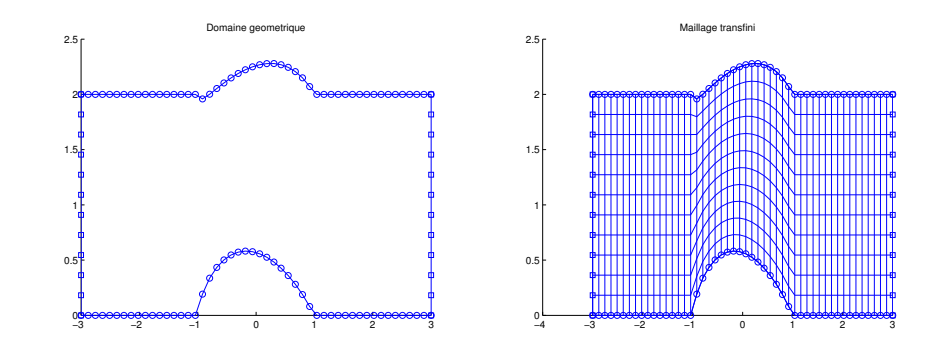

©Ricardo Camarero 2019 43 / 53

#### <span id="page-10-0"></span>Aspects topologiques

- 1 Maillages curvilignes adaptés
- 2 [Interpolation transfinie](#page-0-0)
- <sup>3</sup> [Interpolant bivarié d](#page-2-0)e quatre points
- 4 [Interpolant univarié de deux cou](#page-2-0)rbes
- **5** Exemples
- 6 Limites des maillages transfinis

7 Aspects topologiques

### Aspects topologiques

## **Le rectangle topologique**

**L'étape initiale de la démarche consiste à identifier les deux paires de frontières dans l'espace physique qui correspondent aux valeurs limites des paramètres** u **et** v **respectivement.**

©Ricardo Camarero 2019 44 / 53

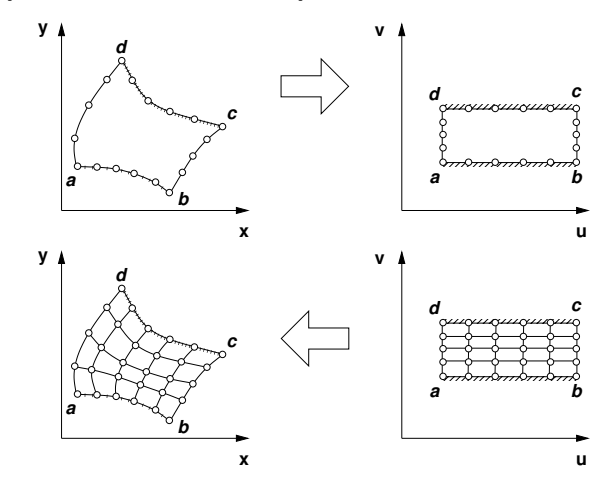

**Pour un même domaine de calcul, il existe plusieurs façons de réaliser cette opération topologique :**

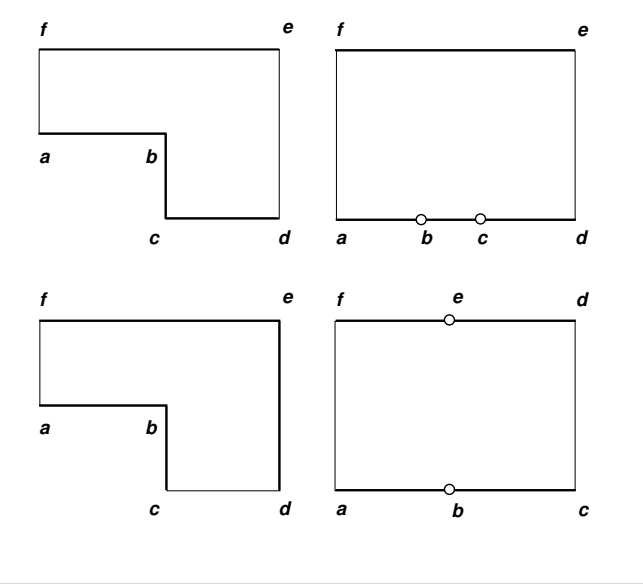

#### ©Ricardo Camarero 2019 47 / 53

### Aspects topologiques

## **[Un deu](#page-10-0)xième choix**

**Pour un autre choix de la position de ces frontières, on obtient la configuration suivante :**

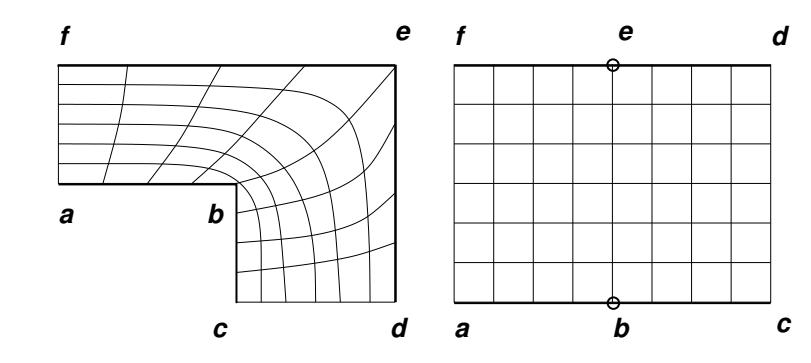

### **Un premier choix**

- <sup>1</sup> **Il peut y avoir ambiguité du au fait que le nombre de cotés du domaine est plus grand que quatre. Il faut alors les regrouper pour former un quadrangle topologique.**
- <sup>2</sup> **Les maillages qui résultent de ces choix peuvent être en général très différents, et dépendent de l'application.**

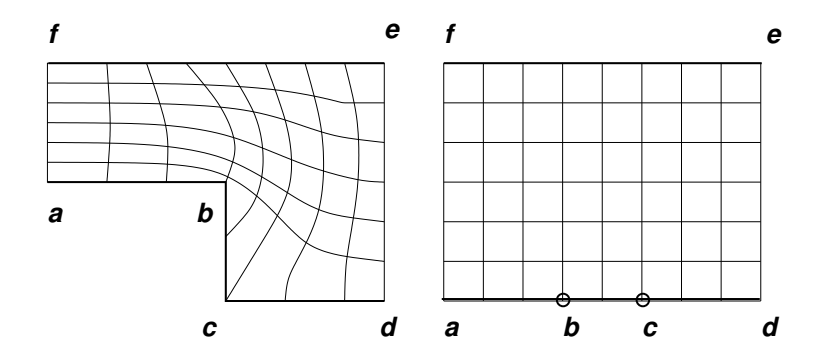

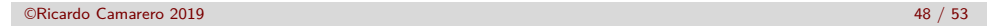

### Aspects topologiques

### **Domaine sans coins**

**Il arrive qu'il n'y ai pas de coins apparents dans la géométrie, rendant ambigue l'identification des cotés.**

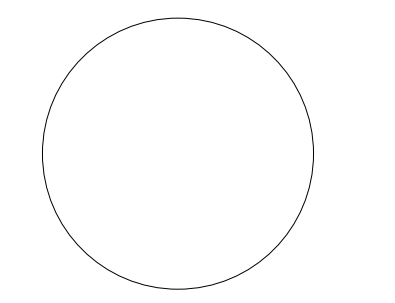

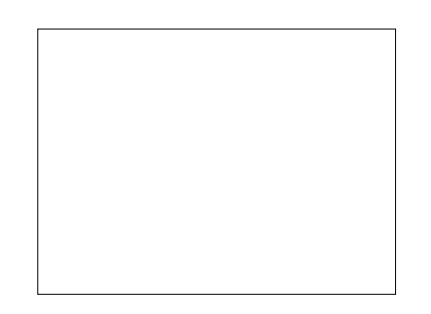

#### Aspects topologiques

# **Insertion de coins fictifs**

### **Ce qui donne :**

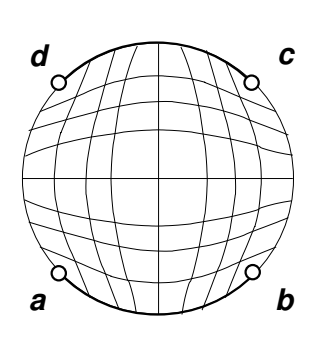

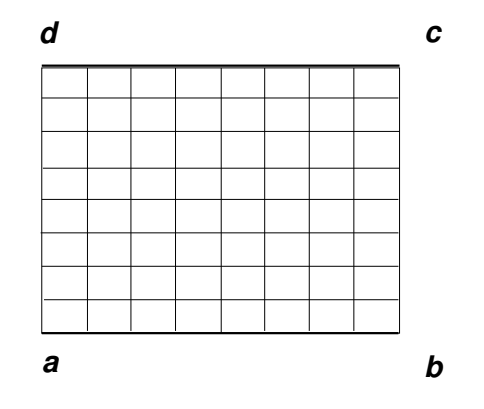

# **Comparaison**

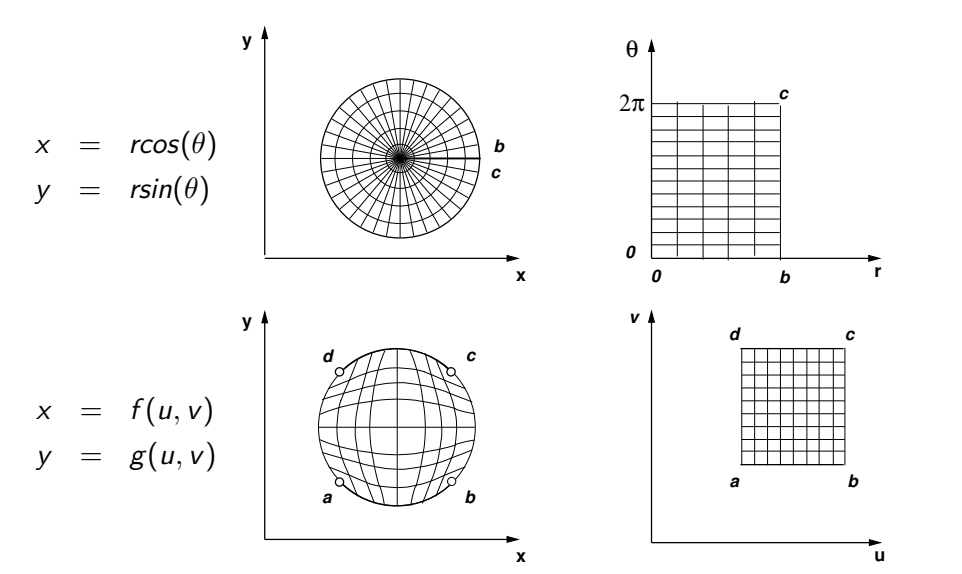

©Ricardo Camarero 2019 52 / 53

©Ricardo Camarero 2019 53 / 53